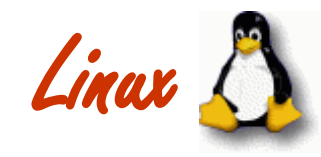

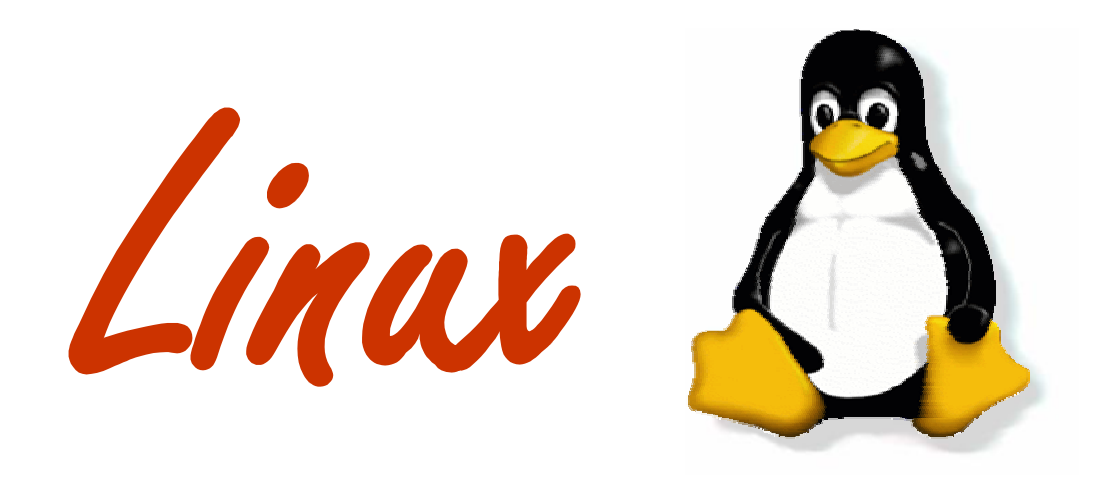

# *Monitoring and Maintaining*

©Bob Brown, Transentia Pty. Ltd. 1998—2003

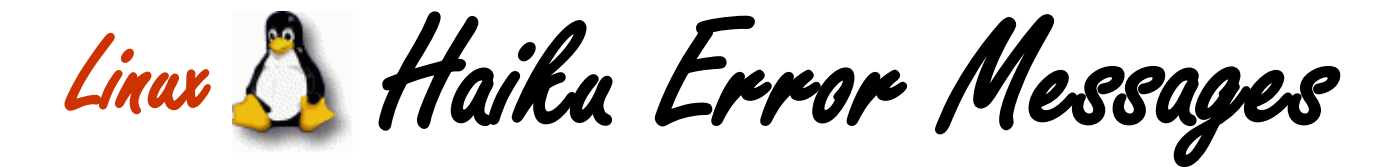

#### • **<http://www.salonmag.com/21st/chal/1998/02/10chal2.html>**

**A crash reduces your expensive computer to a simple stone.**

**-- James Lopez**

**To have no errors Would be life without meaning No struggle, no joy**

**-- Brian M. Porter** 

**I'm sorry, there's -- um - insufficient -- what's-it-called? The term eludes me ...**

**-- Owen Mathews** 

**The code was willing, It considered your request, But the chips were weak.**

**-- Barry L. Brumitt**

**There is a chasm of carbon and silicon the software can't bridge**

**Serious error. All shortcuts have disappeared. Screen. Mind. Both are blank.**

**-- Rahul Sonnad**

**-- Ian Hughes** 

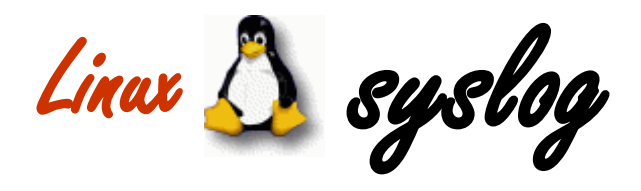

# • **support for system logging and kernel message trapping**

- many modern programs use this facility to provide a standardized log facility
- the kernel, device drivers and other core software also use syslog (klogd on Linux)
- every logged message contains at least a time and a hostname field
	- *normally <sup>a</sup> program name field, too*
- messages are structured according to:
	- *facility*
	- *importance*
- quite configurable via /etc/syslog.conf
	- *once edited, notify syslogd via*
		- kill -HUP `cat /var/run/syslogd.pid`

**Linux Logs and Distributed Logging**

- **syslog logs to /var/log/messages**
	- listens to a socket (/dev/log) and the writes this file
	- (klogd listens to a 4k cyclic buffer in memory)

```
# tail /var/log/messages
Dec 8 20:29:57 redhat PAM_pwdb[339]: (login) session opened for user root by (uid=0)
Dec 8 20:29:57 redhat login[339]: ROOT LOGIN ON tty1
Dec 8 20:29:57 redhat PAM_pwdb[339]: (login) session closed for user root
Dec 8 22:10:06 redhat PAM_pwdb[420]: (su) session closed for user root
Dec 9 04:02:04 redhat PAM_pwdb[1039]: (su) session opened for user nobody by (uid=99)
Dec 9 04:03:53 redhat PAM_pwdb[1039]: (su) session closed for user nobody
Dec 9 06:32:46 redhat PAM_pwdb[1085]: (login) session opened for user bob by (uid=0)
Dec 9 06:32:46 redhat login[1085]: LOGIN ON ttyp0 BY bob FROM aunty
Dec 9 06:32:46 redhat PAM_pwdb[1085]: (login) session closed for user bob
Dec 9 06:45:48 redhat PAM_pwdb[1137]: (su) session opened for user root by bob(uid=0)
```
- **syslog can be configured to listen to messages sent over the network**
	- provides a centralized logging facility

```
# Sample syslogd configuration file to forward all
# messages to a remote host.
*.* @hostname
```
- use the -r switch to syslogd
- to have this work correctly, /etc/services must contain the following entry:

**syslog 514/udp**

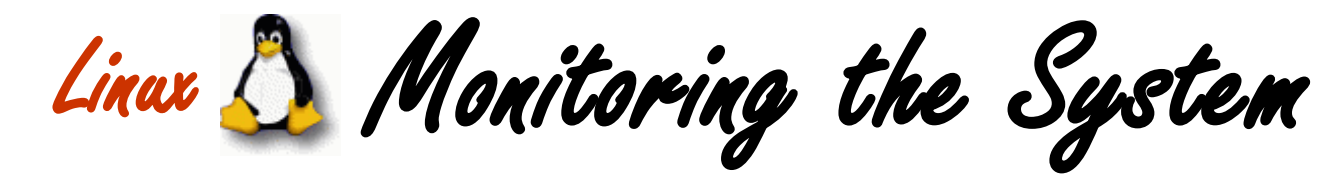

- **Linux makes it easy to watch what is going on in the system…** 
	- …but doesn't really provide the tools to tune things…
		- *the typical solution is to recompile the kernel*
		- *compare with <sup>a</sup> typical mainframe*
			- or (gasp!) Windows NT
- **an intricate subject**
	- Schrödinger's cat...
- **what can be monitored**
	- CPU, disk space, memory (real and virtual)

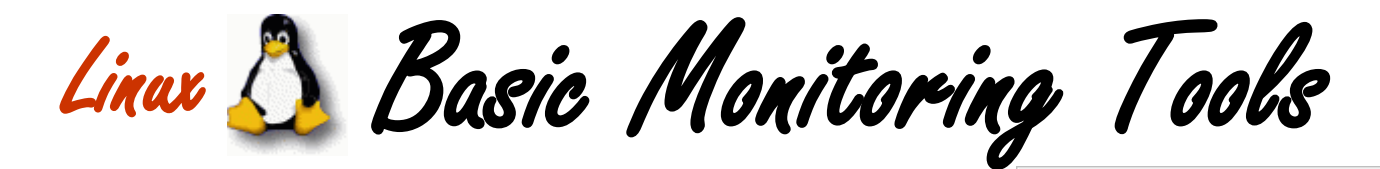

- **CPU** 
	- uptime/w
	- ps
	- pstree
	- top
- **disk**
	- du/df
	- find

### • **most tools now examine /proc**

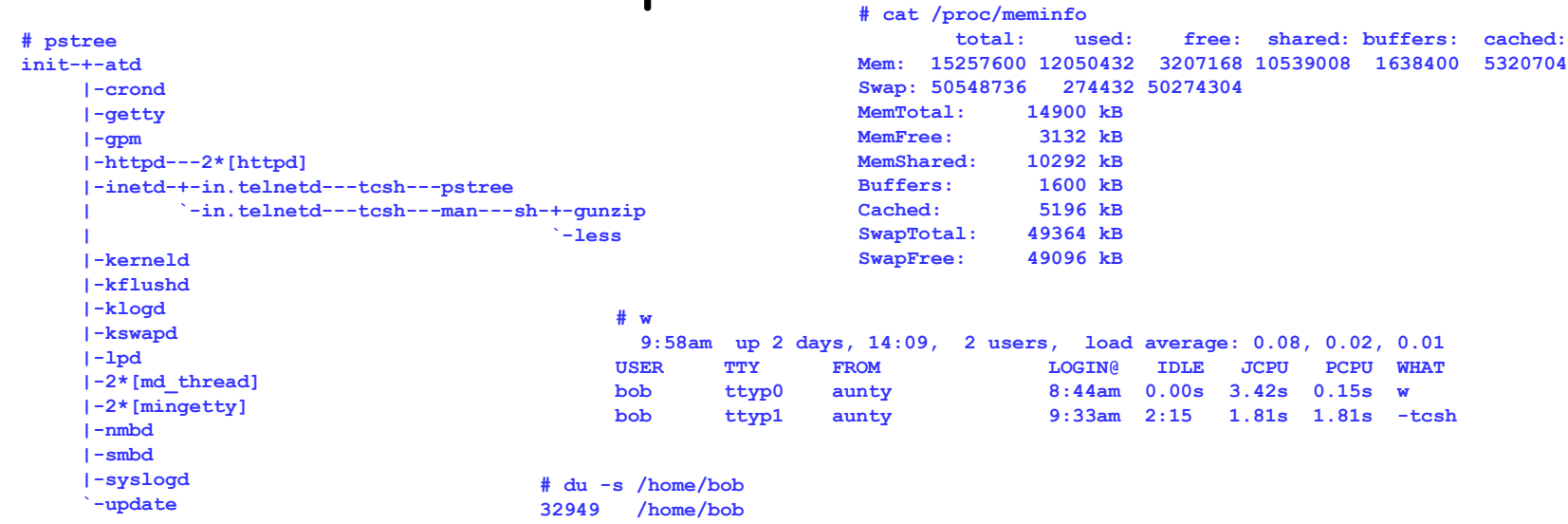

 $\Box$  Redbat - CB1

ma man your product would prove yourself that

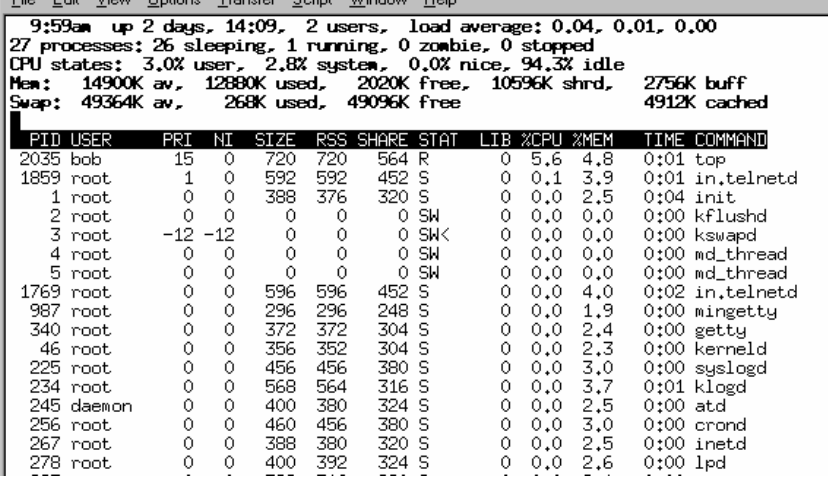

 $\overline{\Box}$ 

 $\overline{\phantom{a}}$ 

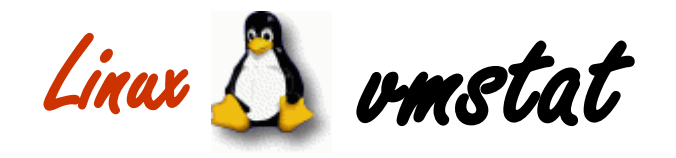

- **virtual machine statistics:**
	- procs
		- *r: processes waiting for run time*
		- *b: processes in uninterruptable sleep*
		- *w: processes swapped out but otherwise runnable*
	- memory (kB)
		- *swpd: virtual memory used*
		- *free: idle memory*
		- *buff: memory used as buffers*
	- swap (kB/s)
		- *si: memory swapped in from disk*
		- *so: memory swapped to disk*
	- IO (blocks/s)
		- *bi: Blocks sent to <sup>a</sup> block device*
		- *bo: Blocks received from <sup>a</sup> block device*
	- system
		- *in: interrupts per second, including the clock*
		- *cs: The number of context switches per second*

**# vmstat 5**

- $\cdot$  CPU  $(\%)$ 
	- *us: user time*
	- *sy: system time*
	- *id: idle time*

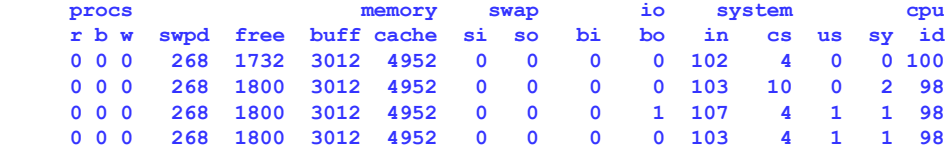

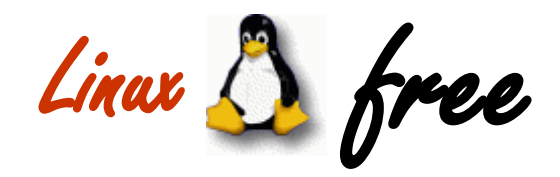

• **free**

- a little simpler to understand than vmstat
	- *but only examines memory*

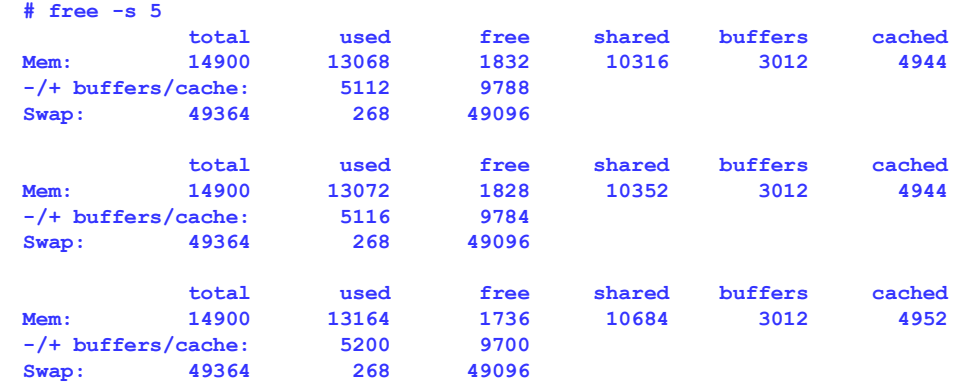

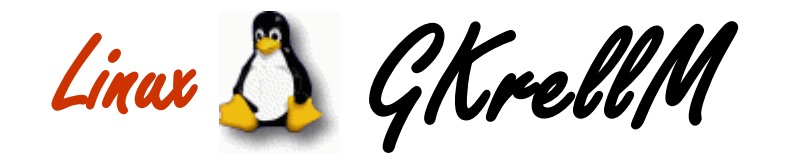

- **themed stack of system monitoring tools**
	- lots of tools…
		- *many also have associated configurable alarm conditions*
	- reads /proc

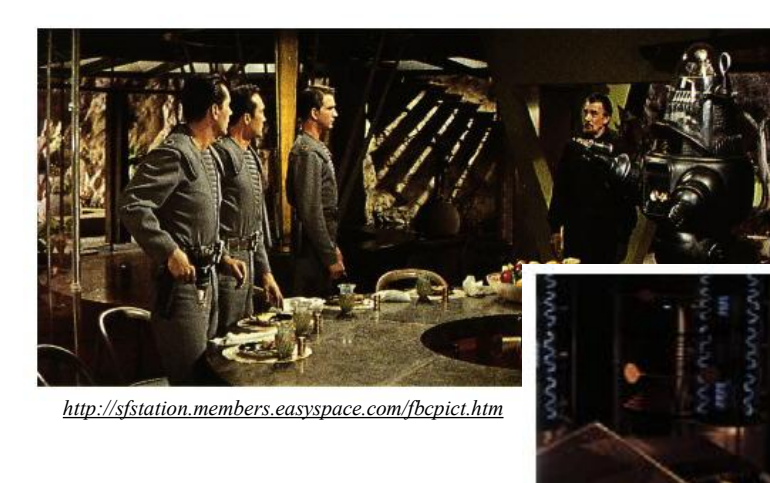

*"If you have seen the movie Forbidden Planet, you might recall the Krell had a room with wall to wall meters for monitoring their power systems, and that is what I was thinking of when I came up with the GKrellM name."*

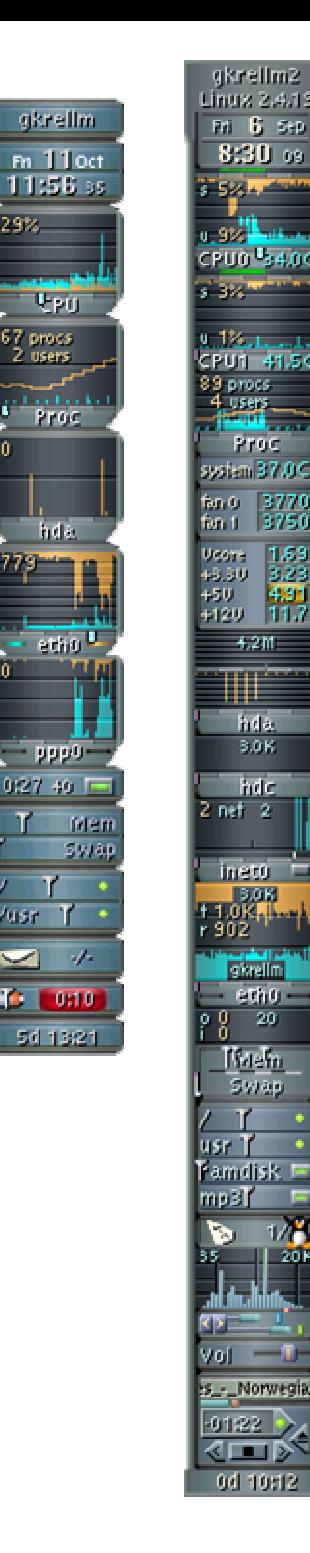

29%

 $\blacktriangleright$ 

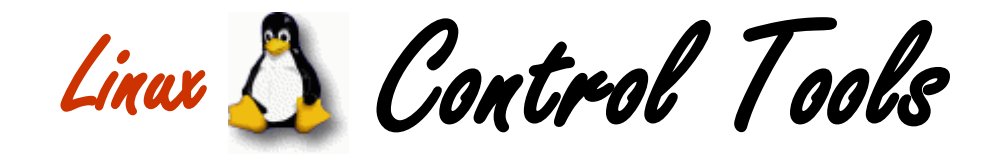

- **limited and primitive**
	- nice/renice
		- *<sup>a</sup> process's requested priority*
		- *lower gets more CPU attention*
		- *users can be 'nice' to other users and mark a process as less important by setting <sup>a</sup> high nice number*
		- *only the super user can set a low nice number to give priority to <sup>a</sup> process*

```
% nice +5 my_long_job
% renice 0 3486
```
- swapon
	- *used to specify devices on which paging and swapping are to take place*
	- *usually executed during system boot*
- kill and killall
- kernel configuration
- buy more and bigger…
	- *CPU, Disk, RAM, etc.*

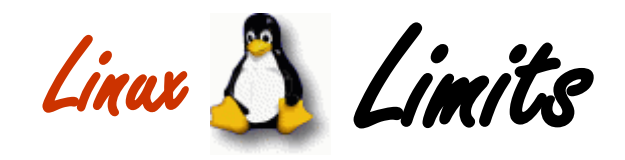

- **limit/ulimit**
	- csh/bash builtin command
	- can be set by administrator
		- "Now for the bad news. Current UNIX resource limits are completely useless … for several reasons. First, the hard limits are often hard-wired into the kernel and cannot be changed by the system administrator. Second, users can always change their own soft limits. All an administrator can do is place the desired commands into users' .profile or .cshrc files and hope. Third, the limits are on a per-process basis. Unfortunately, many real jobs consist of may processes, not just one. … Finally, in many cases, limits are not even enforced; this is probably most often true of the ones you probably care about the most: CPU time and memory use."

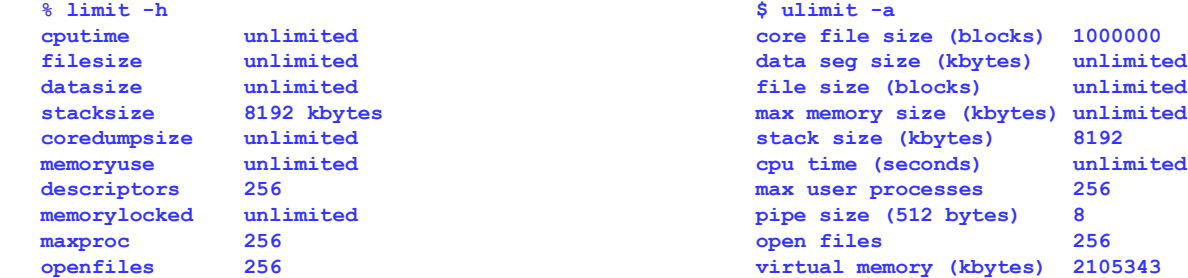

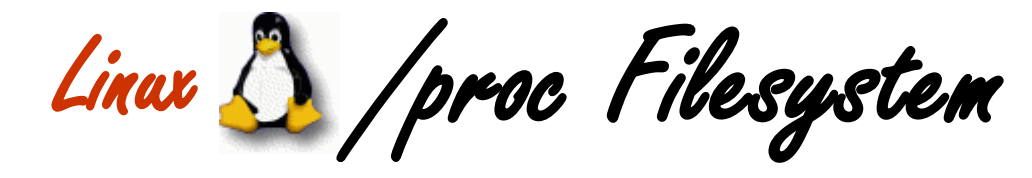

- **A relatively recent introduction**
- **Virtual filesystem**

*"The /proc filesystem is a direct reflection of the system kept in memory and represented in a hierarchal manner."*

- **Provides dynamic information about the system in an easily accessible manner instead of having to invoke difficult to understand system calls**
	- Readable *and* writeable
		- *Show and change system-level information*

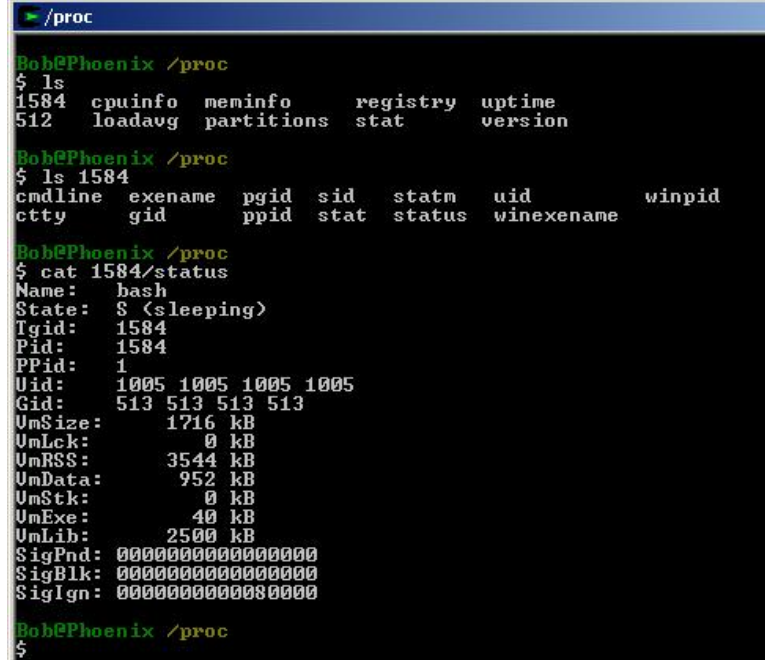

**# increase the system limit on open files… echo 32768 > /proc/sys/fs/file-max** 

Tuesday, October 21, 2003 Tuesday, October 21, 2003

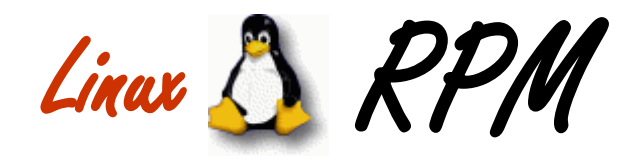

## • **RedHat Package Manager**

- manages the maintenance of software packages
- a package is an archive of files, and package information, including name, version, and description.
- ten basic modes of operation
	- *install, query, verify, check package signature, uninstall, build, rebuild database, fix permissions, set owners and groups and show rc file*
- can perform upgrades without overwriting config files, etc.
- can do automatic dependency following
	- *if package X requires package Y, ensure that Y is installed before installing X*
- rpm package format allows for the inclusion of digital signatures
	- *ensure that a package comes from a trusted source and hasn't been tampered with*
- can install across an ftp link from the internet
	- *if package source is given as an ftp URL*

*"RPM emulates the local council; it always tells you why you can't load <sup>a</sup> package."*

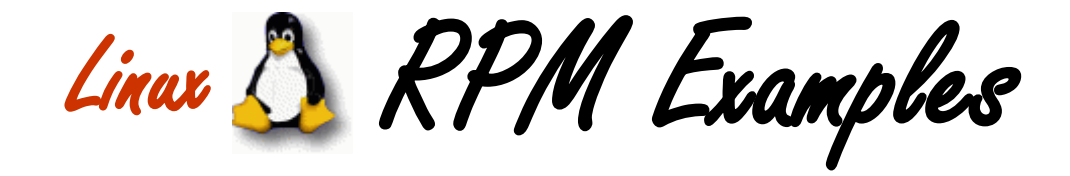

**# rpm -qip which-1.0-8.i386.rpm Name : which Distribution : Manhattan Version : 1.0 Vendor : Red Hat Software Release : 8 Build Date : Tue Apr 28 02:59:13 1998 Installed)** Build **Host :** porky.redhat.com<br> **Build EXECUTE:** Source RPM : which-1.0-8.src.rpm **Group : Utilities/File Source RPM : which-1.0-8.src.rpm Size : 7227 License : distributable Packager : Red Hat Software <[bugs@redhat.com](mailto:bugs@redhat.com)> Summary : Finds a program 'which' is in one of the directories on your PATH Description : Give it a program name, and it tells you if it is on your 'PATH'.**

**For example, 'which ls' would print '/bin/ls', because the ls program, which is in one of the directories listed in your PATH environment variable, is located in the /bin directory.**

**# rpm -ivh dump-0.3-13.i386.rpm dump ##################################################**

**# rpm -qf /usr/bin/which which-1.0-8**

> **# rpm -qlp which-1.0-8.i386.rpm /usr/bin/which /usr/doc/which-1.0 /usr/doc/which-1.0/Makefile /usr/doc/which-1.0/blah /usr/doc/which-1.0/blah/Makefile /usr/doc/which-1.0/which.c /usr/man/man1/which.1**

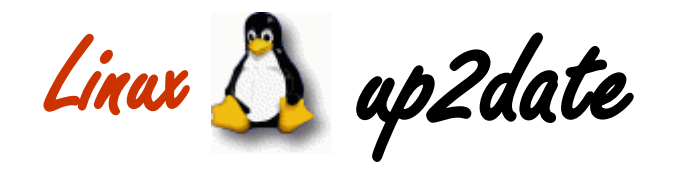

- **RedHat' s simplified system for maintenance**
	- linked into, and requires registration on, the RedHat Network
		- *the marketing droids are beginning to stir, methinks!*
	- both graphical and command-line tools available

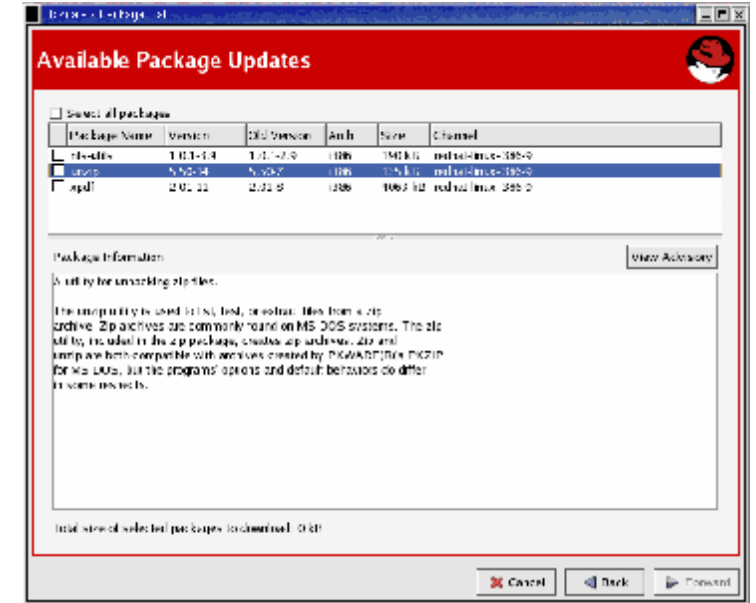

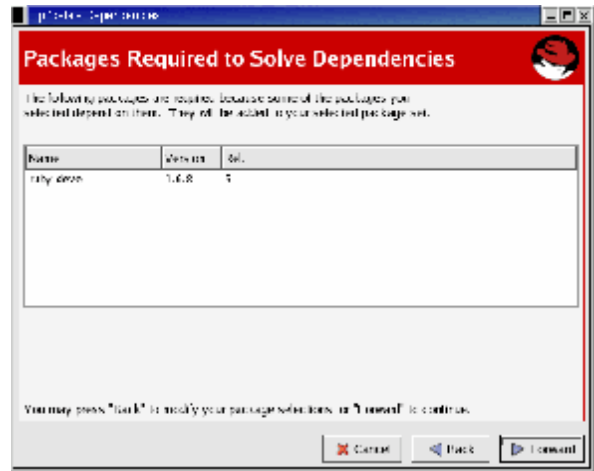

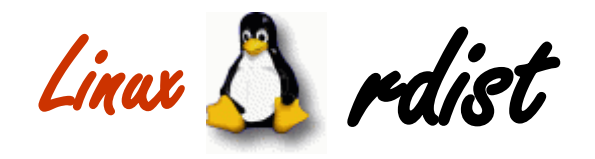

## • **maintains identical copies of files over multiple hosts**

- very useful for updating system configuration files
	- *can be used to distribute updated programs (and anything else...)*
- uses rsh to make connections to remote hosts
- tasks are driven via a 'distfile'
	- *something like <sup>a</sup> 'makefile'*
	- *provides a rich set of configuration options*
		- update iff newer, iff binary comparison fails, etc.
		- send an email notification after doing something, log to syslog, etc.
		- maintain exception lists
		- do post-installation processing
		- etc.

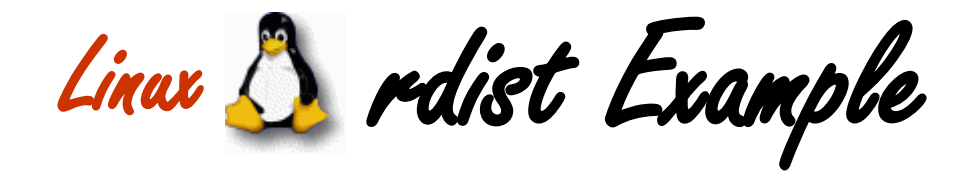

**# distfile HOSTS = ( localhost )**

**FILES = ( /home/bob/distfile )**

**\${FILES} -> \${HOSTS} install -ocompare /tmp/bob/distfile;**

**\${FILES} :: /home/bob/distfile.tstamp notify bob@redhat ;**

#### **% rdist**

**/home/bob/stamp.bob: /home/bob/distfile: file is newer /home/bob/stamp.bob: notify ( bob@redhat ) localhost: updating host localhost localhost: redhat: /tmp/bob/distfile: updated localhost: updating of localhost finished /home/bob/stamp.bob: updating of /home/bob/stamp.bob finished**

#### **% mail**

**Mail version 8.1 6/6/93. Type ? for help. "/var/spool/mail/bob": 2 messages 2 new >N 1 rdist@redhat.skewst. Sun Dec 20 11:39 15/490 "files updated after S" & Message 1: From bob Sun Dec 20 11:39:15 1998 Date: Sun, 20 Dec 1998 11:39:14 +1000 From: [rdist@redhat.skewst.home.net.au](mailto:rdist@redhat.skewst.home.net.au) (Remote distribution program) To: [bob@redhat.skewst.home.net.au](mailto:bob@redhat.skewst.home.net.au) Subject: files updated after Sun Dec 20 11:38:23 1998**

**/home/bob/distfile.tstamp: /home/bob/distfile: file is newer**

**&**